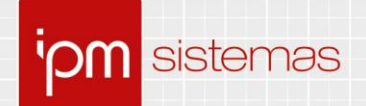

# **Nota Técnica nº 65/2020**

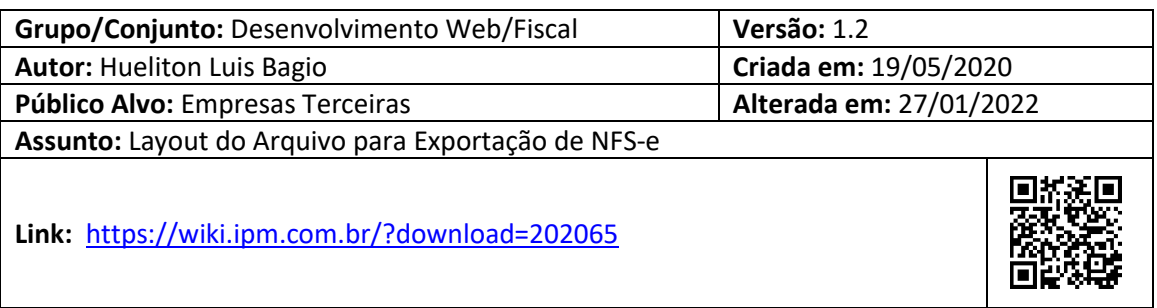

# **Sumário**

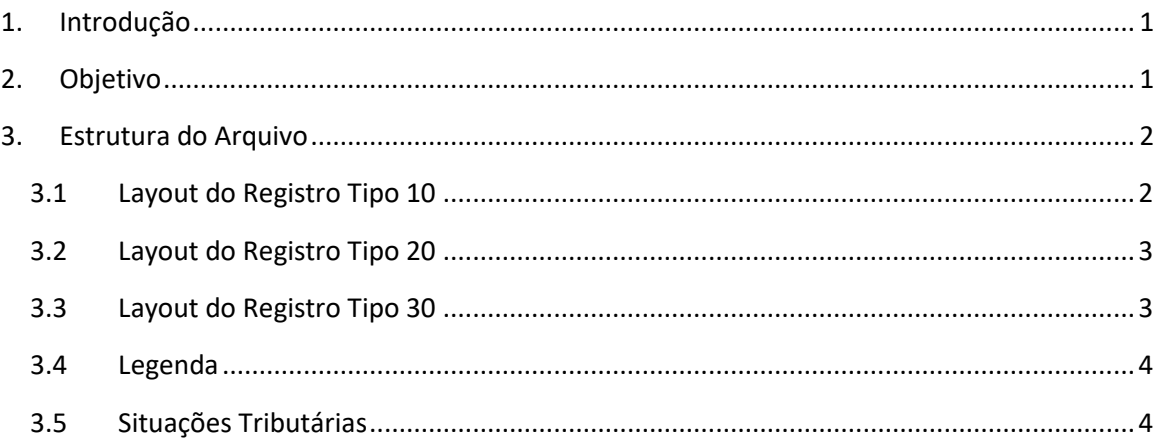

# **Layout do Arquivo para Exportação de NFS-e**

# **1. Introdução**

Após a emissão da NFS-e no sistema IPM, as empresas poderão efetuar a exportação dos dados destas notas para serem importadas em outros sistemas de uso interno. O sistema IPM permite efetuar esta exportação através de arquivo no formato texto.

## **2. Objetivo**

O objetivo desta nota técnica é apresentar como é estruturado o arquivo para exportação dos dados de NFS-e no formato texto.

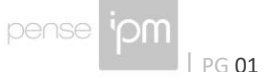

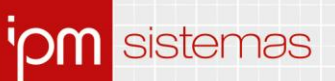

## **3. Estrutura do Arquivo**

A estrutura do arquivo é dividida em registros, identificados pelo início de cada linha. O registro do tipo 10, é utilizado para a identificação do documento. O registro do tipo 20, é utilizado para identificação dos serviços relacionados ao documento. O registro do tipo 30, é utilizado para identificação dos dados do tomador. Interpreta-se como um documento completo o envio dos registros 10, 20 e 30 em sequência, ao informar um novo registro 10 iniciam-se as informações de um novo documento.

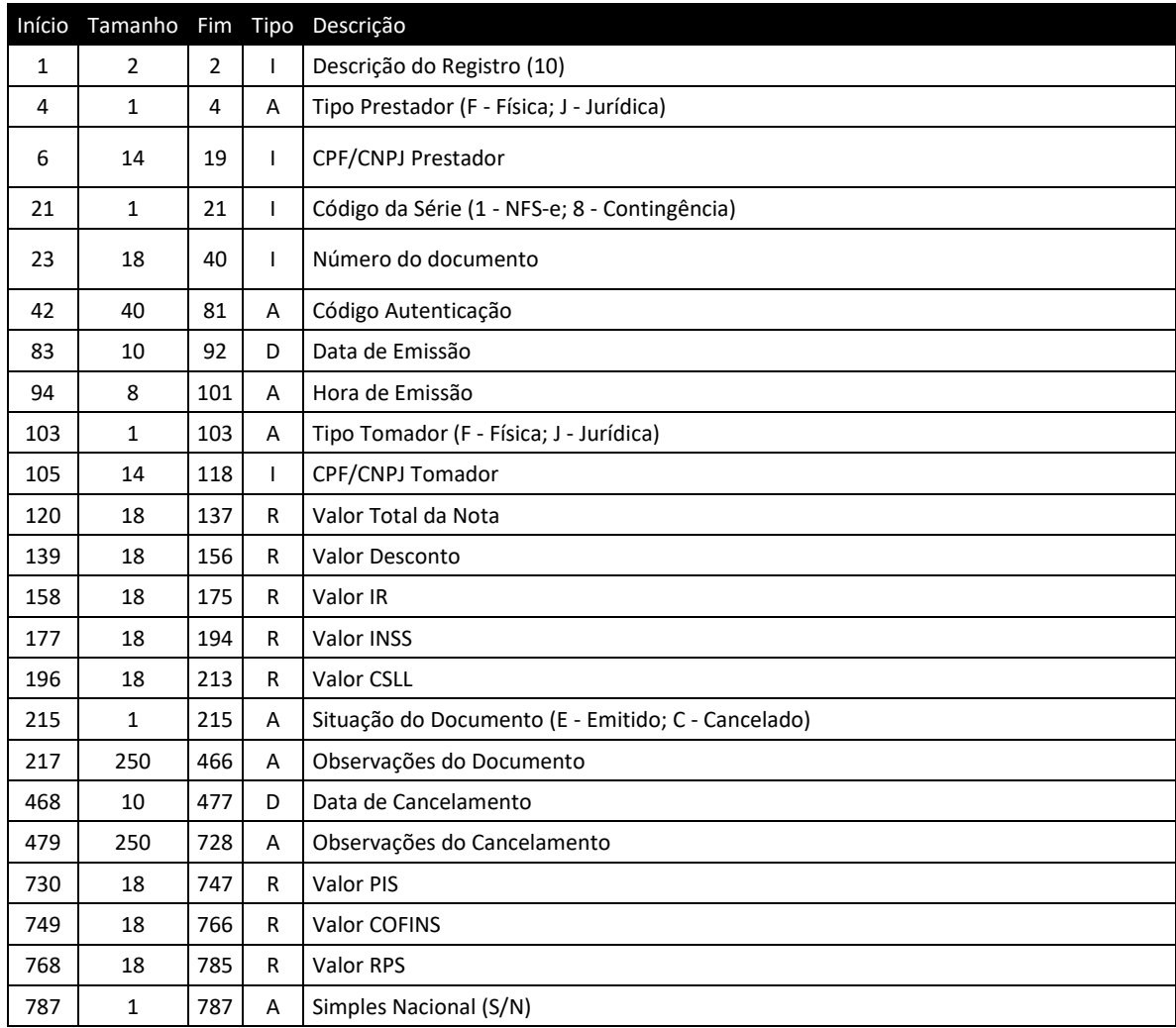

#### **3.1 Layout do Registro Tipo 10**

Florianópolis - SC<br>48 3031 7500

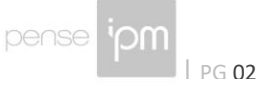

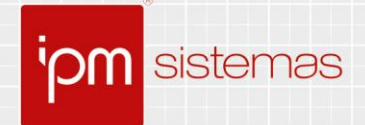

#### **3.2 Layout do Registro Tipo 20**

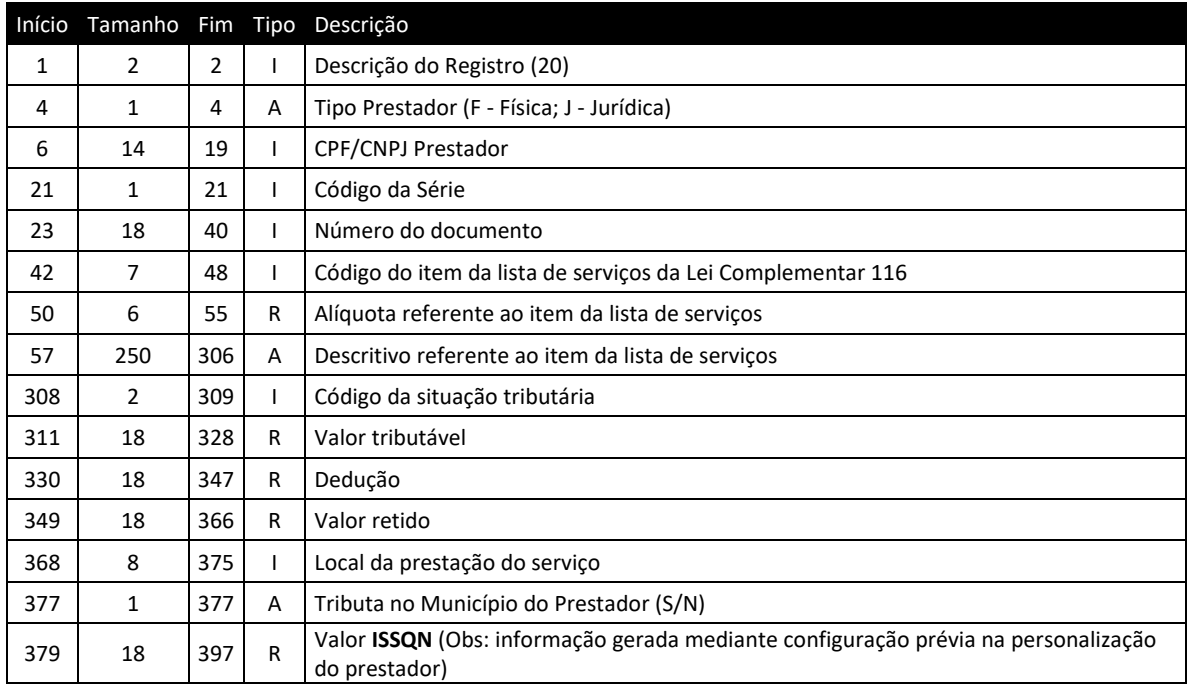

#### **3.3 Layout do Registro Tipo 30**

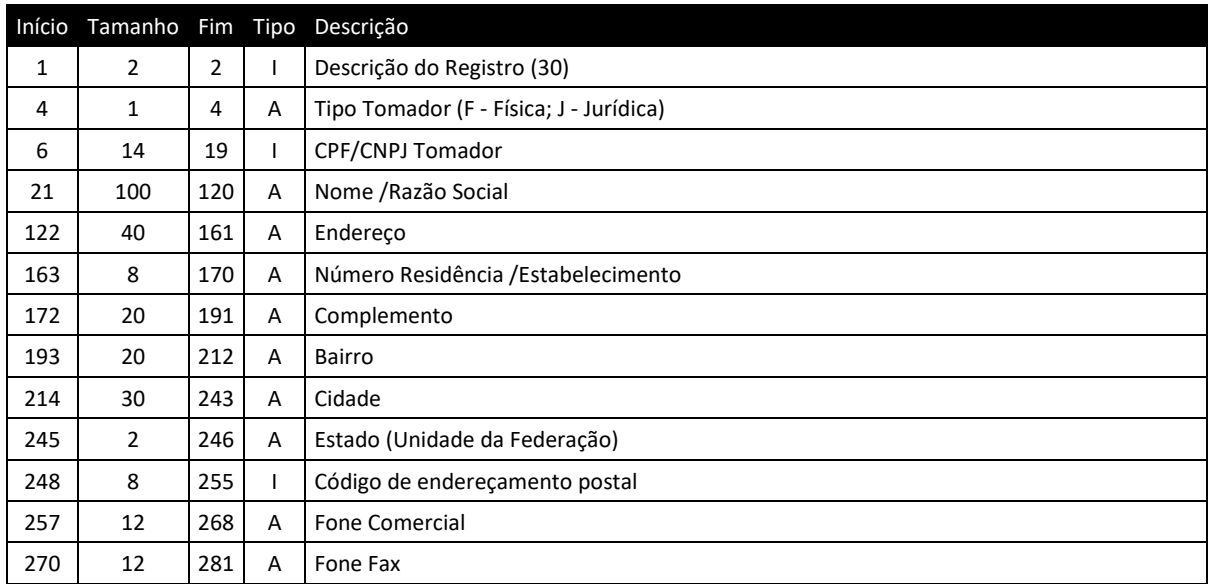

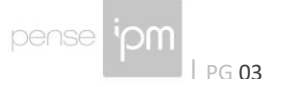

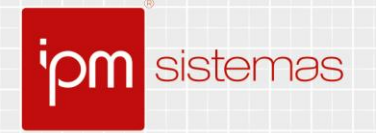

#### **3.4 Legenda**

#### **I – Inteiro**: completar com zeros à esquerda

**R – Real**: completar com zeros à esquerda, utilizando o "." (ponto) como separador de casa decimal.

- Exemplo 1: o valor contábil do documento fiscal é de 1.258,67; deve ser gerado no arquivo como "000000000001258.67".
- Exemplo 2: a alíquota é de 3,00%; deve ser gerado no arquivo como "003.00".

**A – Alfanumérico**: completar com espaços à direita.

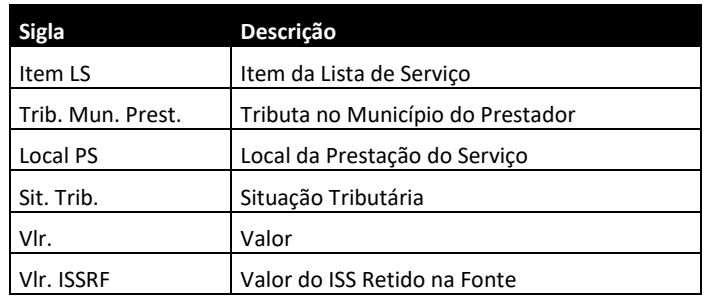

**D – Data**: utilizar "/" (barra) como separador de data. Máscara: 99/99/9999.

#### **3.5 Situações Tributárias**

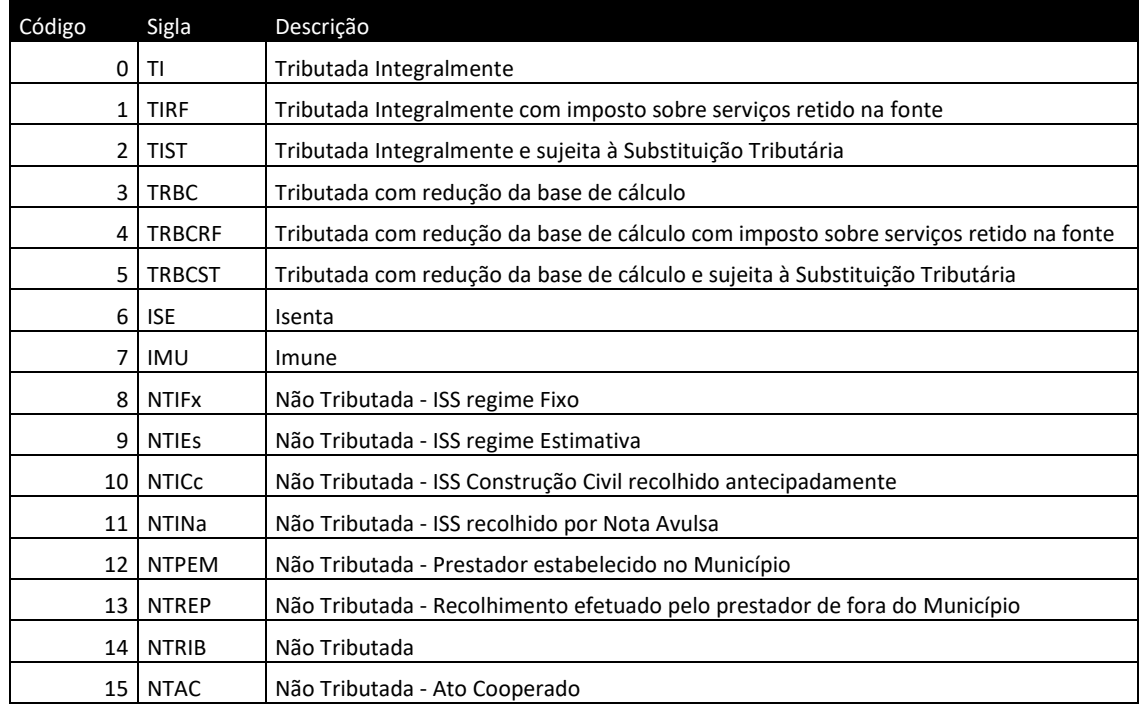

Sede Administrativa Centro de Tecnologia Central de Atendimento www.ipm.com.br<br>Florianópolis - SC Rio do Sul - SC Rio do Sul - SC 48<br>3031 7500 47 3531 1500 47 3531 1500 47 3531 1500

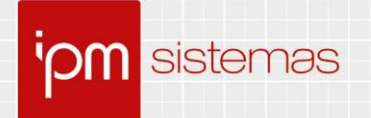

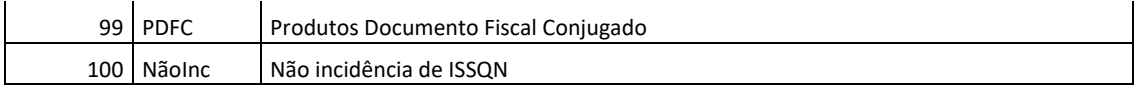

Sede Administrativa Centro de Tecnologia Central de Atendimento www.ipm.com.br<br>Florianópolis - SC Rio do Sul - SC Rio do Sul - SC<br>48 3031 7500 47 3531 1500 47 3531 1500  $\begin{array}{c} \text{48.3031} \\ \text{50.41} \end{array}$ 

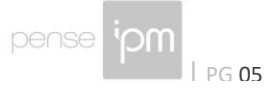

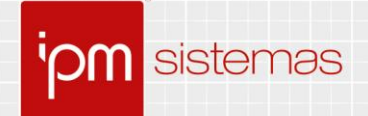

# **Alterações/Revisões**

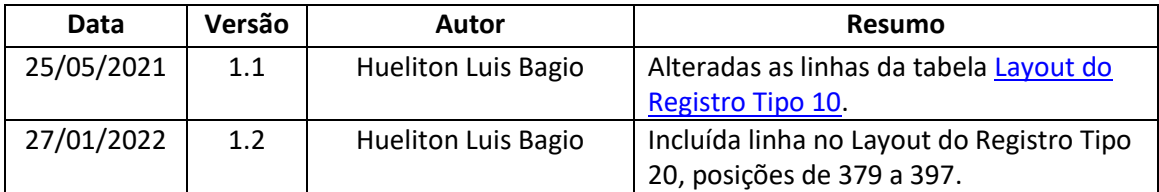

Quaisquer dúvidas ou sugestões deverão ser repassadas para o setor de Atendimento IPM através da ferramenta de Atendimento On-line ou pelo telefone (47) 3531-1500.

Sede Administrativa Centro de Tecnologia Central de Atendimento www.ipm.com.br<br>Florianópolis - SC Rio do Sul - SC Rio do Sul - SC 48<br>3031 7500 47 3531 1500 47 3531 1500 **f** 

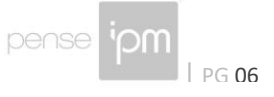